# AutoCAD [Win/Mac]

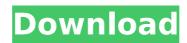

#### AutoCAD Download X64 [Latest-2022]

There are multiple ways to learn AutoCAD Full Crack or other CAD software. You may learn from a book, a course, a training class, a live course, or even try a free trial version. Here is a list of different ways to learn Cracked AutoCAD With Keygen. Some of the free trials mentioned are from Autodesk. Best Free AutoCAD Trial Programs Check out a free trial version of AutoCAD. AutoCAD is one of the most popular and recognized CAD software out there. It is used by professionals and enthusiasts alike to create architectural, mechanical, electronic, furniture, and many other kinds of designs. It is available in three editions: AutoCAD Classic, AutoCAD LT, and AutoCAD R20. AutoCAD Classic is free, while AutoCAD LT and AutoCAD R20 are both available for \$150. What's the best way to learn CAD? Check out free AutoCAD software programs. AutoCAD is the most popular software for CAD design, among architects and other related professionals. AutoCAD is available in three editions: AutoCAD Classic, AutoCAD LT, and AutoCAD R20. AutoCAD Classic is the entry-level version of AutoCAD. It is free. If you want to take your skills a step further, you may also check out AutoCAD LT, which is an entry-level version of AutoCAD that also comes with a set of AutoCAD drawings and samples. If you like to build models, you can download the latest version of AutoCAD R20. AutoCAD R20 is not free, but it is an entry-level version that you can use to create AutoCAD drawings. AutoCAD 2020 AutoCAD 2020 is a new entry-level version of

AutoCAD 2020 AutoCAD 2020 is a new entry-level version of AutoCAD. It is free to use and download. It offers more features than AutoCAD LT and AutoCAD R20. This is the latest entry-level version of AutoCAD and comes with a set of AutoCAD drawings and samples. It was released on November 1, 2019, and is available for both Windows and Mac. To learn more about this new version, check out the official website here. AutoCAD 2020 is a new entry-level version of AutoCAD. It is free to use and download. It offers more features than AutoCAD LT and AutoCAD R20.

## **AutoCAD Crack With License Key**

The TRANSLATE software automates the translation of a CAD model into another CAD model. File format An AutoCAD Crack drawing file is a DXF file and uses the DXF standard. As with all vector graphics data format, the DXF format is one of the few standards that can use

bitmap graphics (see also vector graphics). Some of the data, such as coordinates, is given in decimal while other values are given in binary. For example, a line or polygon is given in a sequence of 16 binary data elements. An object has its own coordinate system and is drawn in front of all other objects in a drawing. If two objects intersect, their coordinates overlap and the drawing engine marks the shared area with a dashed line to show that the objects are overlapping. When an object or feature has been moved or rotated, only the offset information is saved and the display position of the object is updated to match its actual position. The drawing engine uses this information to adjust the display of the object accordingly. In a DXF file, coordinates are stored as doubles. Each coordinate has a precision of 16 decimal digits. The Z coordinate of the drawing engine determines the amount of precision available for each coordinate. If a coordinate is far outside the Z coordinate of the drawing engine, the value is stored using fixed-point arithmetic and a 16-digit exponent. The storage method is specified in the DXF file. Fixed-point coordinates are specified in a DXF file in the following way: .... The number of positions before the. indicates the number of digits in the binary and in the exponent. If the double precision value contains a leading digit, that digit is ignored. The precision is specified in the value. The exponent is specified in the . If the exponent contains a leading digit, that digit is ignored. A precision of greater than 16 digits is not allowed. A precision of less than 16 digits is not allowed. When 2D coordinates are double precision floating point values, precision is given by this format: .... The number of positions before the. indicates the number of digits in the numerator and in the exponent. When 3D coordinates are double precision floating point values, precision is given by this format: ...... The number of positions before the, indicates ca3bfb1094

## **AutoCAD Crack**

Move the cursor to the installation directory. Run the command: C:\Users\YOUR NAME\Documents\Autocad and press ENTER. PS: For the 'Autodesk Autocad 2013' key you will have to follow the instructions below. For the 'Autodesk Autocad 2014' key you will have to follow the instructions below. How to use the crack Download the crack files from the link below. If you do not have any problem in downloading crack file from the above link then no problem in downloading the crack files. Download crack from Autodesk Autocad 2014 Keygen Extract the contents of crack.exe and move the crack file to the AutoCAD folder. For the 'Autodesk Autocad 2013' key you will have to follow the instructions below. For the 'Autodesk Autocad 2014' key you will have to follow the instructions below. How to use the patch Download the patch file from the link below. If you do not have any problem in downloading crack file from the above link then no problem in downloading the patch file. Download patch from Autodesk Autocad 2013 Keygen Extract the contents of patch.exe and move the patch file to the AutoCAD folder. For the 'Autodesk Autocad 2013' key you will have to follow the instructions below. For the 'Autodesk Autocad 2014' key you will have to follow the instructions below. There are some situations where you cannot install the software manually. The most common one is where the password is protected. In these cases, we can provide you a tool that will bypass the password protection on your install file to allow you to install the software without a password. This will also allow you to install additional patches on the install file which were not originally included. How to use the tool To bypass the password protection on your install file you will need to download and run the tool (Conway Patch Tool). It will launch the installation wizard, bypass the password, install the patch and allow you to update the install file. 1. Download the latest version of Conway Patch Tool from the link below: Conway Patch Tool 2. Once you have downloaded the tool you will need to install it. The installation of the Conway Patch Tool is very simple and is

#### What's New in the?

Markup import and markups assist feature improvements and new tools for operators and users to assist in rapid design review, particularly in the field of digital print design review. Markup import and markups assist bring together the traditional printing workflow with the digital print workflow to create a design review workflow that is fast, efficient, accurate, and scalable. You can import comments from traditional paper or PDF print proofs to make any design changes directly, without having to convert the drawing to your current project. All the changes are updated in your drawings and you can close the original drawing, for a clean exit. Guided Drawing: Know your surface. Guided drawing helps you navigate the most complex drawing situations, such as irregular surfaces, off-axes text, and references to the wrong drawing. Guided drawing can display additional infosheets, extrude textures, or surface features, providing a unique experience for each user. Guided drawing guides you through a selection process, detecting all the surfaces in your drawing that can be edited, and then providing a summary of all the

features and attributes of the surface. You can follow a surface from multiple perspectives and switch views to check your selections. For more information, see "How Guided Drawing Works" in the Help system. Guided drawing also provides tools to detect and highlight off-axes text, outlines, and objects, which help you position them in the drawing correctly and check that you did not accidentally create them while adding annotations or geometries. When you have selected the needed features, guided drawing automatically shows them in the drawing for you to choose which one to edit. You can also click and drag the surface from one location to another or perform the appropriate edit to modify your selected surface. Guided drawing also provides an editing preview and an assist view to allow you to interact with the surface and see its effect. 3D drawing: Create CAD layers quickly and efficiently. Create a new 2D or 3D view, get a 3D axes view and then move the view around the drawing to see the design from different angles. Add or subtract a 2D drawing view to see the result in your drawing as a 2D or 3D drawing. If you can see your drawing in the "home" view, you can also easily switch the view to edit the existing view. WYSIWYG: Simplify your design, with smart paths and shapes.

### **System Requirements:**

User: Intel® Core™ i5 2.5Ghz or greater, 4GB RAM Intel® Atom™ CPU 1.6GHz or greater Windows® 7, Windows® 8, Windows® 10 DirectX® 20 GB HDD 32-bit Adobe® Flash® Player Original Language: EN Original Version: 1.3 File Size: 8.21M Developer: reverkore Release Date: 2014/

https://www.vesinformation.com/autocad-for-pc-3/

http://www.bevispo.eu/wp-content/uploads/2022/07/AutoCAD-15.pdf https://inmobiliaria-soluciones-juridicas.com/2022/07/autocad-crack-free-license-key-free-download-latest

https://www.travelrr.com/autocad-20-1-crack-for-windows/

https://pnda-rdc.com/autocad-2020-23-1-crack-registration-code/

https://cb4.travel/wp-content/uploads/2022/07/AutoCAD-35.pdf

https://idenjewelry.com/wp-content/uploads/AutoCAD-125.pdf

https://visiterlareunion.fr/wp-content/uploads/2022/07/darvurn.pdf

https://www.turksjournal.com/autocad-2/

https://www.pedomanindonesia.com/advert/autocad-crack-for-windows-3/

http://wavecrea.com/?p=17054

http://wolontariusz.com/advert/autocad-19-1-keygen-full-version-updated-2022/

http://www.b3llaphotographyblog.com/autocad-23-0-crack-download-for-windows/

https://yukoleather.net/wp-content/uploads/2022/07/AutoCAD\_Crack\_ Free Download April2022-1.pdf

https://greengrovecbd.com/blog/autocad-2021-24-0-crack-latest-2022/

https://bixiehive.com/wp-content/uploads/2022/07/AutoCAD-19.pdf http://sturgeonlakedev.ca/2022/07/23/autocad-crack-april-2022-5/

https://lustrousmane.com/autocad-updated-2022/